# **Ejercicio 1 – Pórticos**

Modele el pórtico del ejercicio 1) parte 4 del práctico de Sistemas Resistentes Laterales – Parte 2 de las siguientes maneras y compare los resultados (deformaciones y solicitaciones):

- a. Modelo con barras a eje
- b. Modelo con "End (Lenght) Offset" / Rigid Links
- c. Modelo con elementos de área
- d. Analizando las solicitaciones del modelo de barras, elegir un nudo que no sea de apoyo y realizar un modelo individual con elementos de área ingresando las solicitaciones. Comparar con lo que se muestra en el punto c.
- e. Los mismos modelos a., b. y c. con columnas de 13cmx200cm

# **Ejercicio 2 – Vigas**

# **Parte 1**

Considere el siguiente entrepiso de hormigón armado:

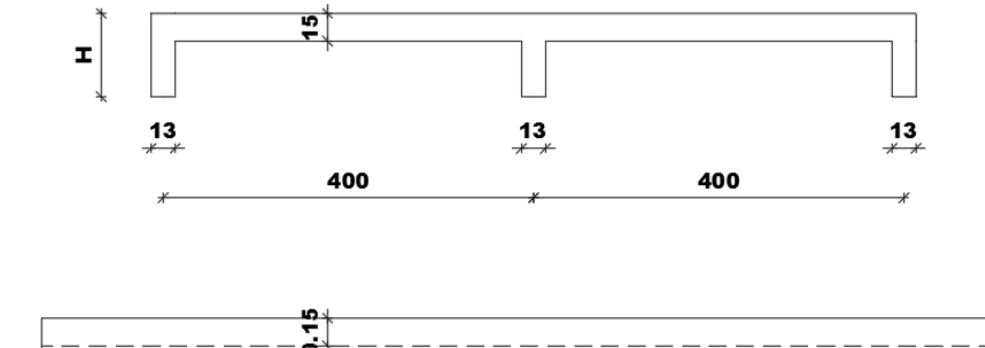

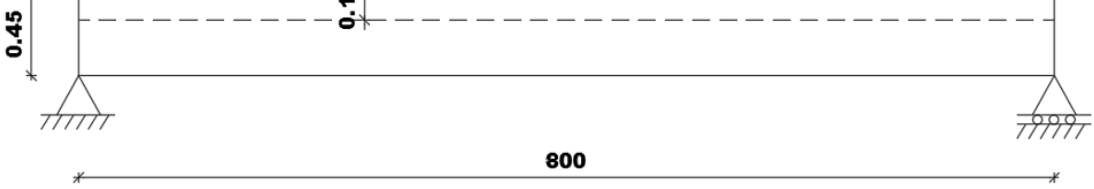

Considere una carga de 10kN/m<sup>2</sup> además del peso propio. Considere distintos alturas de viga de forma que:

- H=20cm
- H=500cm
- $H=100cm$

Realice una primera serie de modelos sin considerar la excentricidad entre la losa y la viga rectangular.

Modele la excentricidad entre la losa y la viga de las siguientes formas

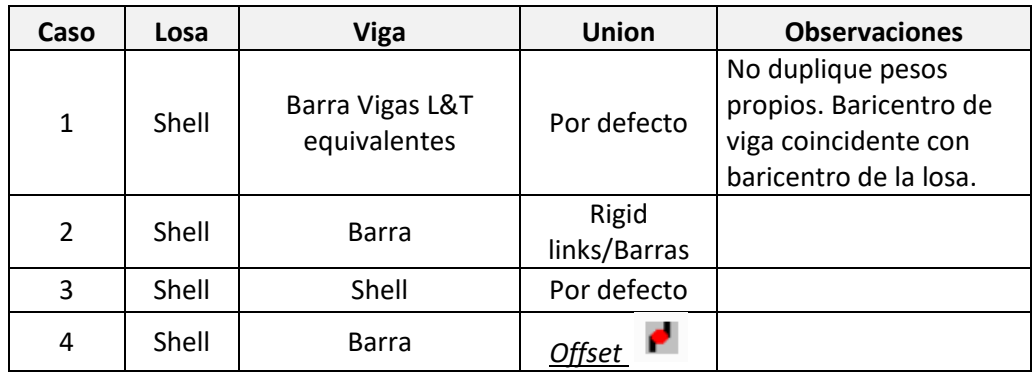

Utilice las recomendaciones de la norma EN1992-1 para la determinación de anchos colaborantes.

Determine en cada caso la proporción de momento que lleva la losa y el momento total que lleva la losa+viga en la sección central de cada viga.

### **Parte 2**

- 1. Considere únicamente la viga central para H=50cm como viga T, determine el momento flector al centro del vano considerando la misma simplemente apoyada en su baricentro.
- 2. Determine las tensiones en la cara superior de la losa, en la cara inferior de la losa y en la cara inferior de la viga (hatch gris).
- 3. Integre por separado las tensiones normales en la losa (hatch negro) y en la viga (hatch gris)
- 4. Determine los momentos que llevan la losa (hatch negro) y la viga (hatch gris) respecto de sus baricentros.
- 5. A partir de los resultados anteriores sume las acciones para obtener el momento total en la viga T.
- 6. Verificar resultados con un modelo de elementos finitos modelando la losa como Shell y la viga como una barra.

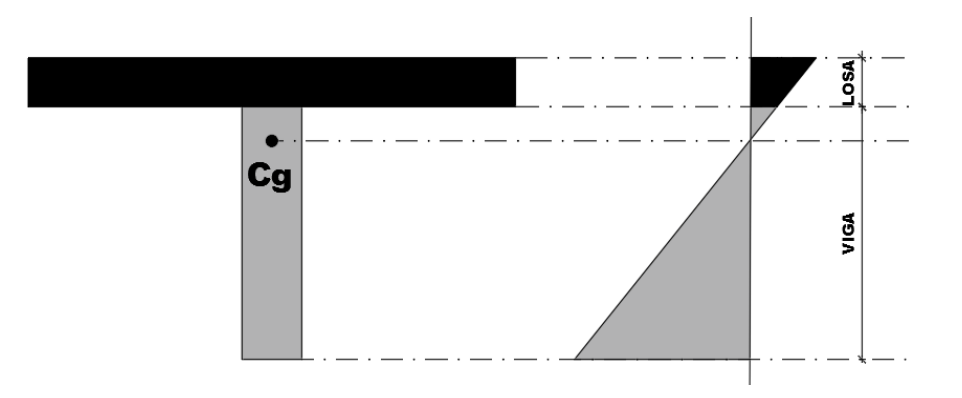

#### **Parte 3**

Considere únicamente la viga central para H=50cm como viga T, determine el momento flector al centro del vano considerando la misma simplemente apoyada.

Realice un modelo tipo Shell de la viga simplemente apoyada en su cara inferior. Apoyos fijos en los extremos (todos los desplazamientos fijos). Realice el mismo modelo con una viga apoyando la cara inferior de la misma utilizando *Offsets.* Inspecciones solicitaciones en la viga y compare resultados con el momento hallado de forma manual.

### **Ejercicio 3 – Modelo Global**

Realice los siguientes modelos globales del edificio del dibujo "PMod-Ej3". Considere una carga de viento en cada dirección de 1,0kN/m2. Los núcleos están fundados en nivel -1.50m (empotrados) y los pilares en nivel -0.50m articulados.

- a. Modelo incluyendo la losa como elementos finitos
- b. Modelo incluyendo la losa como elementos finitos con comportamiento de diafragma rígidos en cada nivel
- c. Modelo sin incluir la losa pero considerando diafragmas rígidos en cada nivel.

Deberá, para cada modelo, considerar las cargas verticales, viento y accidentales en casos de carga separados.

La fachada sur del edificio cuenta con algunas complejidades geométricas que deberán atender buscando soluciones que ayuden a generar mejor apoyo de la losa.

En el caso de los modelos que incluyen la losa como elementos finitos cargue con cargas distribuida las cargas permanentes y sobrecargas. Previamente y siguiendo las buenas prácticas de modelado determine la carga vertical por nivel que lleva cada columna, pantalla, núcleo. Utilice estos números para contrastar con los resultados de elementos finitos. Incluya planta a planta estas cargas en el modelo sin losa.

No es necesario considerar huecos y se recomiendo simplificar la geometría, eliminar todos aquellos detalles que no sean significativos. En caso de dudas genere distintas versiones y compare resultados para comprobar estas simplificaciones. Realice simplificaciones en cuanto a las cargas y solicitaciones para acelerar el modelado.

- 1. Analizar las solicitaciones de momento flector en la losa sobre un pilar interior y determinar el armado que colocaría sobre este.
- 2. Estudie el comportamiento de las banderas y las cargas horizontales que estas introducen en los entrepisos afectados.
- 3. Compare los resultados entre los modelos.
- 4. Verifique si se cumplen las exigencias de[l Código Técnico de la Edificación](https://www.codigotecnico.org/index.php/menu-seguridad-estructural.html) de España: DB-SE sección 4.3.3.2.
- 5. Determine si es necesario considerar efectos de segundo orden aplicando las formulas simplificadas de la sección 5.8.3.3 del EN1992-1.
- 6. Determine la carga total de pandeo utilizando los modelos desarrollados y casos de carga tipo Buckling. Determine el factor de amplificación para cargas horizontales. Aplique estos factores al modelo y observe resultadlos.